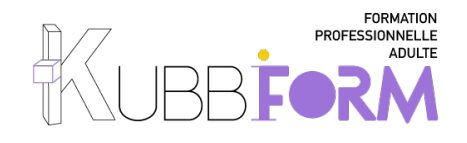

### **PROGRAMME**

*MAîtriser les fonctionnalités de base DU LOGICIEL INDESIGN ET LA MISE EN PAGE POUR ÉDITER DES DOCUMENTS PROFESSION-NELS ET DE QUALITÉ*

## objectifs pédagogiques

*Le stagiaire devrait être capable d'utiliser le logiciel IN DESIGN pour réaliser la mise en page de documents*

- Maîtriser les fonctionnalités de base de In Design
- Mettre en page des documents professionnels et de qualité

#### public Notre formation s'adresse autant à des Start-up, des TPE / PME qu'à des Freelances ayant pour ambition de gérer mettre en page des documents;

Dirigeant - Assistant de direction- Chargé de communication - Community manager - **Entrepreneurs** 

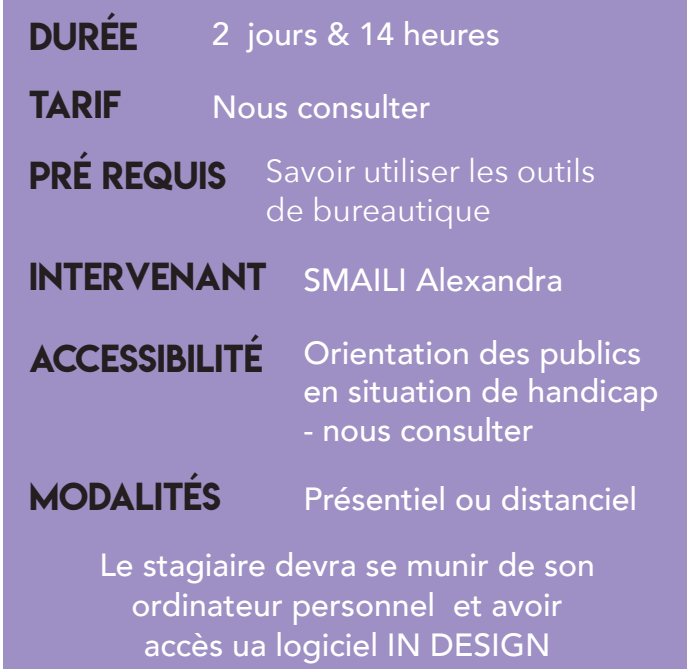

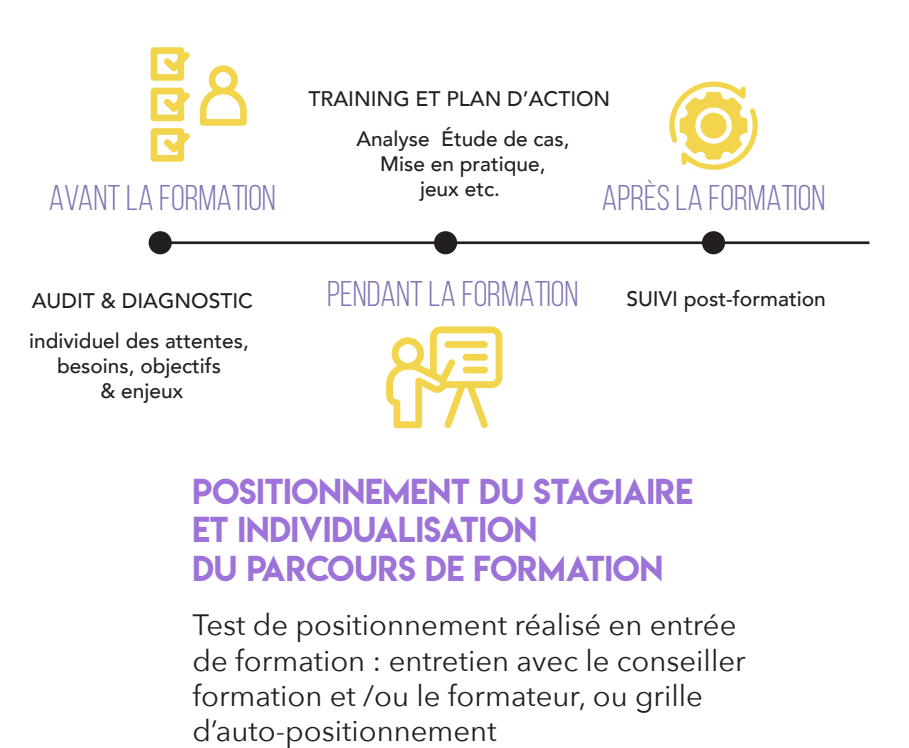

LES +

Les apprenants seront invités à construire, pendant la formation, leur propre projet

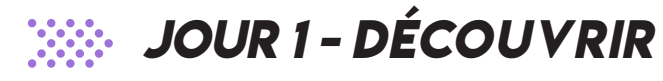

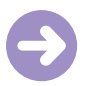

### Reconnaître les bonnes règles du graphisme ET DE LA MISE EN PAGE

- Vectoriel vs Bitmap
- Couleur
- Typographie
- Format de fichier

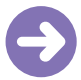

### PRENDRE EN MAIN LE LOGICIEL IN DESIGN

- Découvrir l'espace de travail
- L'outil sélection
- Créer un document et l'enregistrer
- Identifier les fonctionnalités de la barre à outils
- Utiliser le panneau Propriétés
- Gérer la couleur
- Transformation d'objets et disposition d'objets
- Duplication d'objets

ATELIER PRATIQUE

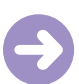

### gérer des images importées et des blocs graphiques

- Importer, transformer et positionner des images
- Gérer des images Outil fondu image
- Aligner, répartir et transformer
- Image et panneau lien
- Travailler avec des blocs de texte

ATELIER PRATIQUE

## gérer les textes et sa mise en forme

- Rappel sur les types de polices : Serif, Sans Serif, Largeur fixe...
- Paramétrages des caractères : style de police, corps, approche, crénage, interligne...
- Importations de texte : avec mise en forme / sans mise en forme
- Liens texte
- Blocs texte et options
- Textes en colonnes
- Le chaînage
- Textes sur des tracés
- Objets ancrés
- Objets : habillage de texte

ATELIER PRATIQUE

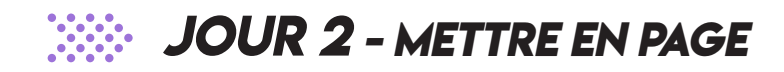

# CRÉER DES STYLES

- Gérer les différents styles de caractère
- Gérer les différents styles de paragraphe

ATELIER PRATIQUE

CRÉER un sommaire

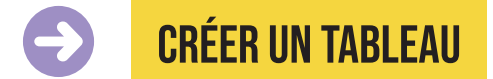

- Créer un tableau
- Importation de Word / Excel
- Insertion de texte et d'images

ATELIER PRATIQUE

## DIFFUSER SES DOCUMENTS

- Le contrôle en amont et l'assemblage
- Gestion des couleurs et encres
- Limiter le nombre d'encres
- Repères et fonds perdus
- L'impression d'un document
- L'exportation en PDF impression et interactif

Atelier pratique : réalisation d'un flyer, de plaquettes...

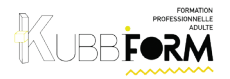

## MÉTHODES Pédagogiques

- Formation collective en présentiel
- Alternance d'apports théoriques et techniques avec pratique professionnelle

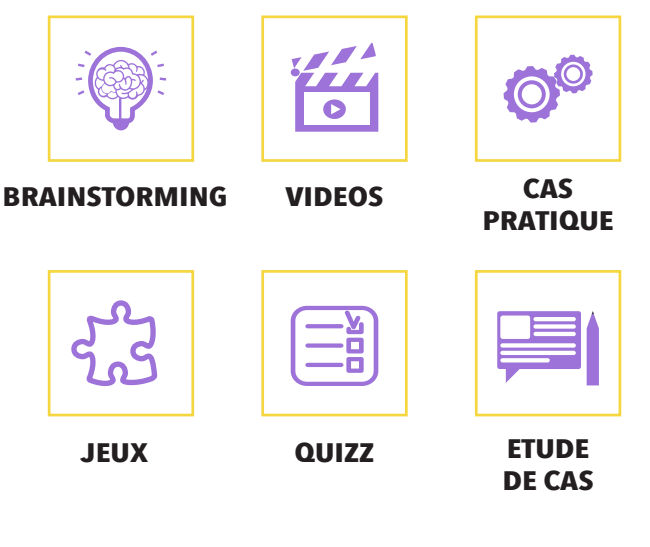

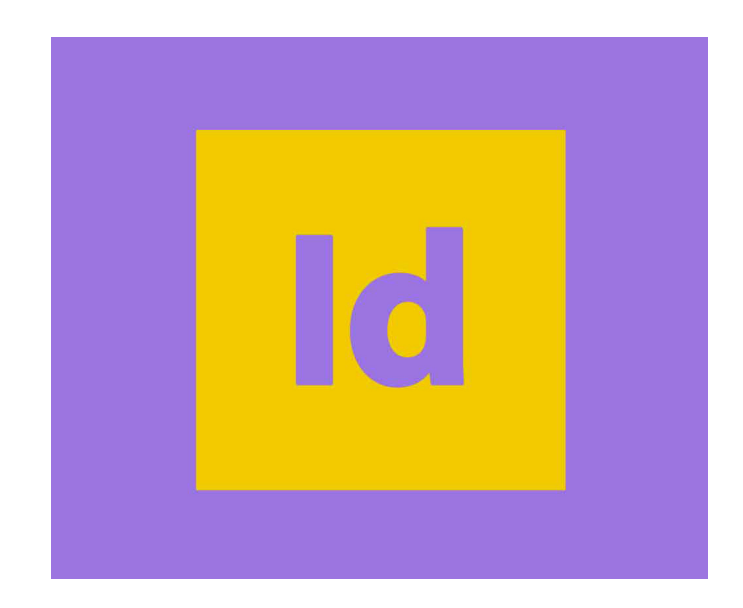

Suivi et évaluation de la formation

Supports de cours en PDF Accès Elearning *Klaxoon*

Questionnaires de satisfaction à chaud et à froid (3 à 6 mois)

*Le formateur est responsable de l'accueil, du suivi administratif et pédagogique des stagiaires de sa session.* 

### délais d'ACCès

*Inscription 1 mois avant le début de la formation*  pour un financemant OPCO, Une convention de formation sera établie dès votre inscription.

FORMATION INTER (Dates - nous consulter) OU INTRA FORMATION INTERMÉDIAIRE/PERFECTIONNEMENT (nous consulter)

### SANCTION DE LA FORMATION

Attestation de fin de formation mentionnant le résultat des acquis en fin de formation.

### **BESOIN DE SE FORMER?** SARL KUBBIGO 287, avenue Jean Fourastier ZI du Tourre III 11400 CASTELNAUDARY SMAILI Alexandra hello@kubbigo.com **KUBBIFORM** 06 43 34 73 05

SARL KUBBIGO -Siret : 80032168900013 - Capital : 5 000,00 € - code APE 7022Z - V3 20/04/2023